# Introduction

Why learn C++?

Where does the name come from?

 $C++$ :

Who invented it?

# Hello World!

Let's start with the classical "Hello World!"

The code should be written on a file with the extension cpp. You may encounter cxx, however, we recomend cpp

#### In [ ]: #include <iostream>

int main() {  $std::count \ll "Hello World!" \ll std::end; return 0; }$ 

Let's compile and run the above code on the console.

# Expressions and Statements

Both expression and statements end with a semicolumn:

Expression; Statement;

In [ ]: #include <iostream> std::cout << "Hello World!" << std::endl; int n = 1; // declaration statement  $n = n + 1;$  // expression std:: cout << "n = " << n << '\n'; // expression

### **Comments**

Comments are not executed, they are ignored by the compiler.

```
In [ ]: |auto a = 1, b = 3;
       \frac{1}{2} This can be a large block comment
        with several lines */
        if(a \leq b) {
          // one line comment
           std::cout << "a is smaller" << std::endl;
       } else {
            std::cout << "b is smaller" << std::endl;
        }
```
### Variables

A variable is a "named" storage space for data.

• You need to declare it (somewhere in the code).

For example:

int a;

• You can store something already at declaraion time. For example:

int a=4;

• You can read or write something into it. For example:

 $a = c + 1$ ; // write

 $b = a$ ; // read it (to store it again)

- You can write letters, digits and underscore for this "name"
- Start with a letter
- Don't use reserved words!

alignas, alignof, and, and eq, asm, auto, bitand, bitor, bool, break, case, catch, char, char16 t, char32 t, class, compl, const, constexpr, const cast, continue, decltype, default, delete, do, double, dynamic cast, else, enum, explicit, export, extern, false, float, for, friend, goto, if, inline, int, long, mutable, namespace, new, noexcept, not, not eq, nullptr, operator, or, or eq, private, protected, public, register, reinterpret cast, return, short, signed, sizeof, static, static assert, static cast, struct, switch, template, this, thread local, throw, true, try, typedef, typeid, typename, union, unsigned, using, virtual, void, volatile, wchar t, while, xor, xor eq

• Variables are case sensitive.

In  $[$   $]$ :  $\vert$  int numberOfApples = 5;  $int b = number of apples;$  $bool$  struct = true:

# **Types**

There is a long list of types. [Here](https://en.cppreference.com/w/cpp/language/types) is a list of the fundamental types. Most used types:

```
In [ ]:
// integral
       int cards = 2;
       // integral with higher precision
       long long raindrops = 345593210987633;
       // single precision floating point number, ie. with decimal point
       float velocity = 0.4;
       // double precision floating point number
       double rate = 0.2983460186;
       // boolean, takes true or false
       bool isCool = true;
       // a vector of characters
       std::string salutation = "Hello World!/123"
```
Make variables constant by adding the keyword const infront:

#### In [ ]: **const double pi=3.1415;**

pi= pi + 4.7; //compiler error

### Arrays

Imagine you have the following data, grades stored in independent variables:

```
In [ ]:
// calculate average
       double gEnglish=1.9;
       double gMath=1.2;
       double gPhilosophy=3.0;
       double gBiology=2.3;
```
 $\rightarrow$ 

#### In [ ]: **double** grades  $[4] = \{1.9, 1.2, 3.0, 2.3\}$ ;

Access the value with []. Index starts from zero! gEnglish is in grades[0] , gMath in grades[1] and so on...

```
In [ ]: double sum = grades[\theta] + grades[1] + grades[2] + grades[3];
        double average = sum / 4.0;
```
### Type std::array

It works the same way as the built in [] array, but supports more functionality (algorithms like sorting, and common operation from containers. std::array<TYPE, SIZE>

```
In [ ]:
#include <array>
        std::array<double, 4> grades = \{1.9, 1.2, 3.0, 2.3\};
```
Converting to array with std::to\_array

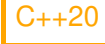

Converts the given array or "array-like" object to a std:: array.

In [ ]: /\* Note: this doesnt compile in our notebook at the time of installtion we had up to C++17\*/ std::to array("foo"); // returns `std::array<char, 4>` std::to array<int>( $\{1, 2, 3\}$ ); // returns `std::array<int, 3>` std::array<double,  $4$ > mygrades = std::to array(grades);

## $\mathsf{Auto}$

Declare with the word "auto" and the compiler deduces the type for you.

For example:

```
In [ ]: auto a = 3; /* compiler deduces to int */
        auto b = a + 3.0; /* compiler deduces to double */
        auto c = true; \frac{1}{2} compiler deduces to bool \frac{1}{2}
```

```
In [ ]:
#include <iostream>
       std::cout << typeid(a).name() << std::endl;
       std::cout << typeid(b).name() << std::endl;
       std::cout << typeid(c).name() << std::endl;
```
# Decltype

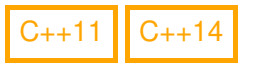

It is similar to auto but you have to pass an expression to it. This operator returns the *declared type* of the variable.

```
decltype(expression)
decltype(auto)
```
Examples:

```
In [ ]: \vert int al = 1; // `al` is declared as type `int`
        decletype(a1) b1 = a1; // decletype(a1) is intconst int c1 = a1; // `c1` is declared as type `const int`
        decletype(cl) d = a1; // `decletype(cl)' is `const int`decltype(123) e = 123; // \text{°declet}ype(123) is \text{°int}
```
Comparing auto to decltype :

In [ ]: |**auto d;** // error! needs initializer

In [ ]: **decltype(a1) h;** // ok, no initialization needed

```
In [ \ ]: | \text{const} \text{ int } x = 0;auto x1 = x; // int
          declet\nupe(auto) x2 = x; // const int
```
### Why auto or decltype?

At first sight, it doesn't seem too bad to write int, bool, double, and so on...

But it pays off when you have types from the std library, or own lengthy types.

For instance:

```
In [ ]: std::vector<int>::iterator it1 = vec.begin();
        auto it1 = vec_{\text{begin}}();
```
### Scope & namespaces

The curly braces { } will tell us where a variable can be recognized by the compiler. They can be inserted --if syntactically correct-- anywhere inside the code. For example:

In [ ]:  $\{$  int a = 3\*5; } { auto b = 10 % 2; }

Coding style: put a statement per line and use indentations within each scope!

```
In [ ]:
{
            int a = 3*5;
        }
        {
            auto b = 10 % 2;}
```
So if block is not on the second scope, should we be able to do this (see below)?

 $\checkmark$ 

```
In [ ]:
#include <iostream>
        {
           int block = 3*5;
        }
        {
           auto pics = 10 % 2;
           std::cout << block << std::endl;
        }
```
## Namespaces

```
A namespace is a named scope!
namespace <indentifier> {
       // declarations
}
```
How do we use namespaces?

```
In [ ]: | namespace alpha {
           int a = 3*5;
        }
        namespace beta {
            auto b = 10 % 2;}
       #include <iostream>
        std::cout << beta::b << std::endl;
        {
           std::cout << alpha::a << std::endl;
        }
```
# Using

A convenience feature is to use using . We can avoid rewriting every time the namespace!

```
In [ ]: | namespace abc {
            int foo=3;
        }
        namespace def {
            auto bar = 8;
        }
        #include <iostream>
        using namespace abc;
        using namespace def;
        std::cout << foo << std::endl;
       std::cout << bar << std::endl;
```
You can nest namespaces

```
In [ ]: | namespace A {
           namespace
B
{
             namespace C {
               int i=2;}
           }
        }
```
Or nest them like this:

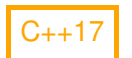

```
In [ ]: | namespace A::B::C {
           int i=2;
        }
```